### · · · · · · · · · · 前 · 言

中国盲文是我国视力残疾人使用的触觉凸点文字。本标准是依据"现行盲文方案"和"汉语双拼 盲文方案"编制的。"现行盲文方案"于1953年经原教育部批准使用,"汉语双拼盲文方案"于1988 年经国家语言文字工作委员会同意试行推广。

"现行盲文方案"已使用了40多年,目前仍被我国视力残疾人广泛使用。为使我国盲文更加科学、 完善, 在经过改革后, 产生了"汉语双拼盲文方案", 该方案已在一定范围内进行了试用。考虑到用 "汉语双拼盲文方案"代替"现行盲文方案"需要一个两种方案并存的过渡时期, 现将两方案标准化 后,均编入本标准,以适应我国国情。

本标准的附录A、附录B、附录C、附录D是标准的附录;

本标准的附录E、附录F、附录G是提示的附录,

本标准由中华人民共和国民政部提出。

本标准由全国残疾人康复和专用设备标准化技术委员会归口。

本标准起草单位: 中国残疾人联合会、中国盲人协会、中国康复研究中心、中国盲文书社、中国 社会科学院语言研究所、北京师范大学、中央教育科学研究所、北京盲校、天津盲校等。

本标准主要起草人: 滕伟民、于连甲、李伟洪、朴永馨、沈家英、贾亚玲、吴亮、海玉森、尚振 一、周国芳、杨忠诚、文献。

### 中华人民共和国国家标准

中国盲文

GB/T 15720-1995

Chinese braille

1 范围

本标准规定了中国盲文的盲符结构与参数、现行盲文方案、汉语双拼盲文方案、分词连写规则及 书写格式等。

本标准适用于中国视力残疾人使用的触觉凸点文字。

2 定义

本标准采用下列定义。

2.1 百字

以六个凸点为基本结构, 按一定规则排列, 靠触觉感受的文字, 亦称点字。

2.2 中国盲文

以占字的形式用拼音的方法, 按照中国语言特点制定的盲字体系, 包括文字方案等。

2.3 盲符

一方中,以六点制体系不同排列组合成的盲文符形。

2.4 方

六点制盲文中, 一个盲符所占的长方形位置。

2.5 点

构成盲符的每一个凸起部分, 即盲符中的凸点。

2.6 点位

一方六个点中,每个点所处的位置。

2.7 点序

一方六个点的排列次序, 即点位序号。以阿拉伯数字1~6表示。

2.8 点高

盲符凸点顶部到底面的垂直距离。

2.9 点径

盲符凸点底面圆的直径。

2.10 点距

一方盲符内相邻两个点位上凸点底面圆心间的距离。

2.11 方距

左右相邻两方盲符邻近两个点位上凸点底面圆心间的距离。

2.12 行距

 $100$ 

上下相邻两行盲符邻近点位上凸点底面圆心间的距离。

2.13 现行盲文方案

1953年由原教育部颁布并在全国推行的盲文方案, 又称"新盲字", 此方案有21个声母、34个 韵母、声调符号和标点符号;以北京语音为标准,以普通话为基础,以词为单位,采用分词连写规则。 现行盲文方案简称现行盲文。

1996-03-01实施

2.14 汉语双拼盲文方案

1988年由国家语言文字工作委员会同意试行推广的盲文改革方案。方案可在两方盲符内表示汉语 声、韵、调三要素,整个体系包括:字母表、标点符号、同音分化法、简写法、哑音定字法等。同时 也采用分词连写规则。汉语双拼盲文方案简称汉语双拼盲文。

2.15 哑音定字法

汉语双拼盲文中规定的一种盲文注解方法。哑音定字是行文中的附加成分,分为定字哑音与解释 哑音。

2.16 定字哑音 ( ) ( ) ( ) ( ) ( ) ) (

在音节前加写特定符号 (45)表示该音节为"哑音",与邻近音节组成一个双音节词,以明确被 注音节是什么字。

井

1 实心点为盲符点位有点的,空心圈为无点的点位。

2 括号中的阿拉伯数字为实心点所处的点序号, 用于明眼人阅读使用, 同方中数字之间不加符号, 不同方之间用 逗号隔开。本文其他处均采用此标法,不另标注。

2.17 解释哑音 (3)

在音节前加写 : (456), 表示后面的词是用以解释前面一个词的意义。

2.18 同音分化法

区别盲文中某些同音汉字的表示方法。

在盲文中以词为单位,有分、有连的特殊书写规则。

3 盲符结构与参数 ( )

3.1 盲符结构

盲符是由 6 个位置固定的凸点按不同排列组合方法组成的, 6 点分布为左右两行, 上、中、下三 层,左行自上而下的点序称为1、2、3点,右行自上而下称为4、5、6点(见图1)。

> $1 \cdot 4$  $2 \cdot 5$ 3. . 6 21 21 21 21 22 23

16.5 以四个世子时红绿的词迹, 前三 图1 首符结构子, 其尾族 多老 主

3.2 盲符的技术参数: (die d) (die d)

盲符的技术参数见附录 A (标准的附录)。

4 现行盲文方案

4.1.1 声母

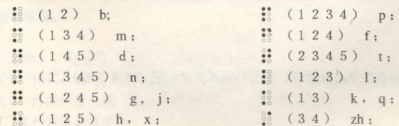

 $(156)$  sh;  $(12345)$  ch;  $\frac{3!}{1356}$  (245) r: (1356) z; r (1356) 注: 声母g、k、h与韵母i、u 以及与i、u 有关的韵母相拼时读为j、q、x。 4.1.2 韵母  $(26)$  e, o;  $(35)$   $a$ ;  $(136)$  u;  $(24)$  i:  $(1235)$  er;  $346)$   $\frac{1}{2}$  $(235)$  ao;  $(246)$  ai;  $(12356)$  ou ;  $(2346)$  ci;  $(345)$  iao;  $(1246)$  ia;  $(1\ 2\ 5\ 6)$  iu;  $(15)$  ie:  $(13456)$  uai;  $(123456)$  ua;  $(135)$  uo;  $(2456)$  ui;  $(1236)$  an:  $23456)$  de;  $(356)$  en;  $(236)$  ang;  $\ddot{\bullet}$  $(146)$  ian;  $(3456)$  eng;  $(126)$  in;  $(1346)$  iang;  $(12456)$  uan :  $\frac{2}{3}$  (16) ing;  $\frac{26}{10}$  (25) un;  $(2\ 3\ 5\ 6)$  uang;  $\frac{12}{12}$  (12346) uan;  $(256)$  ong;  $(1456)$  iong.  $(456)$  Un; 4.2 声调 阴平 第(1); 阳平 第(2); 上声 第(3); 去声 第(23); 轻声不标调。 4.3 标点符号 句号:: (5,23); 逗号: (5); 顿号 (4): 分号: (56); 感叹号 :: (56,2); 问号 (5,3); 引号 : (45 45): 冒号: (36): 括号: 第 3: 56,3 6,23); 方括号 ::: ::: (56,23 56,23); 破折号 :: (6,36); 连接号: (36); 着重号 (6): ( ): ( ): ( ) ) A 某情以资金本共的新 书名号: :: :: :: (5,36 36,2); 黑体字号 (6): 间隔号 。 (6,3); 拉丁字母大写号。(6); 拉丁字母小写号 。(56); 注释号 :::: (2356,35)。 4.4 数号及阿拉伯数字 4.4.1 数号 行文中如出现阿拉伯数字,需在数字前加数号。数号的表示方法:: 1 (3456)。 4.4.2 阿拉伯数字 阿拉伯数字表示方法:

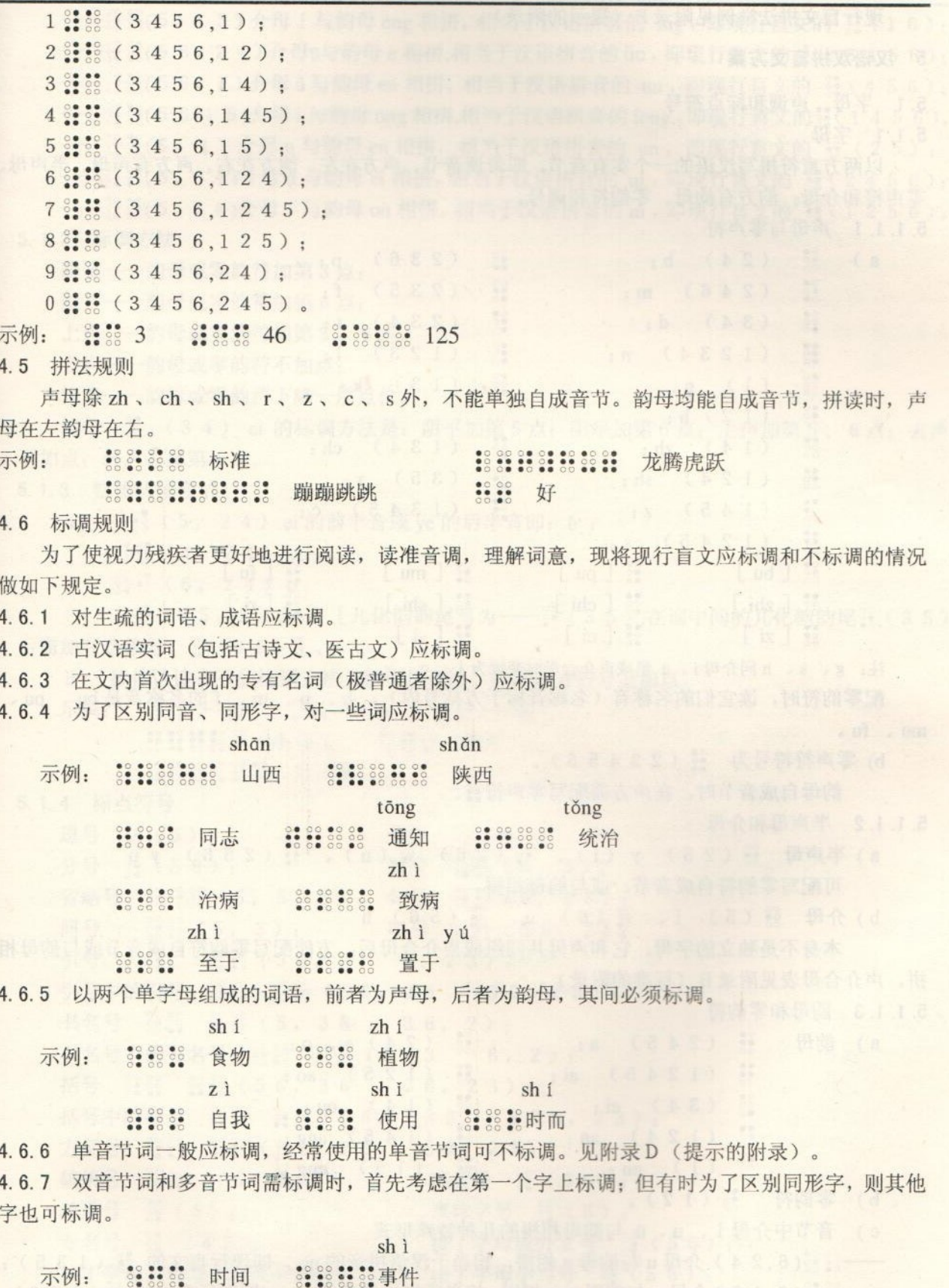

4.6.8 代词、副词、时态助词、结构助词、介词、连词、叹词、象声词(4.6.5规定除外)一般不标调。 4.6.9 外国专有名词 (4.6.5 规定除外) 一般均不标调。

4.7 现行盲文拼法举例

现行盲文拼法举例见附录E (提示的附录)。

#### 5 汉语双拼盲文方案

- 51 字母、声调和标点符号
- 5.1.1 字母

 $a)$ 

以两方盲符拼写汉语的一个实有音节,即带调音节。声方在左、韵方在右。声方有声母、半声母、 乘声符和介母, 韵方有韵母、零韵符和调号。

5.1.1.1 声母与零声符

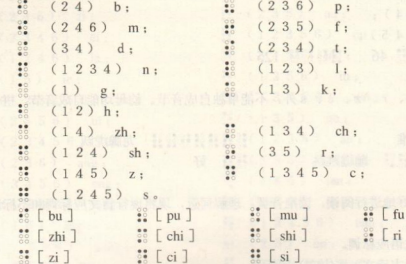

注: g、k、h同介母i、u组成声介合母时变读为j、q、x。

配零韵符时,读它们的名称音(名称音标于方括号内), b、p、m、f的名称音是 bu、pu、  $mu$ ,  $fu$ ,

b) 零声符符号为 :: (23456)。

的母自成音节时, 在声方需配写零声符 ::。

- 5.1.1.2 半声母和介母
	- a) 半声母 :: (25) y (i), : (26) w (u), : (256) yu 可配写零韵符自成音节, 或与韵母相拼。
	- b) 介母 (5) i、 (6) u、 (6) 0 (56) 0

本身不是独立的字母, 它和声母共同组成声介合母后, 方能配写零韵符自成音节或与韵母相 拼。声介合母表见附录B (标准的附录)。

#### 5.1.1.3 韵母和零韵符

 $a$ 

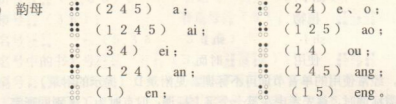

b) 零韵符 : (12)。

c) 音节中介母 i、 u、u 与韵母相拼的几种特殊形式

- -<sup>38</sup> \*\* (6.15) 介母 u 与韵母 eng 相拼, 相当于汉语拼音的 ong, 即现行盲文的 \*\* (256);
- $-\frac{223}{2000}$  (5.24) 介母; 与韵母 e 相拼, 相当于汉语拼音的 je, 即现行盲文的  $\frac{62}{200}$  (15) ;
- 8 2 (5, 1) 介母 i 与韵母 en 相拼, 相当于汉语拼音的 in, 即现行盲文的 3 (126):

GB/T 15720 - 1995

| -- 38 38(5, 15) 介母 i 与韵母 eng 相拼, 相当于汉语拼音的 ing, 即现行盲文的 38(16);                                                                                                    |
|----------------------------------------------------------------------------------------------------|
| -- 3: 3 (5 6, 2 4) 介母u与韵母 e 相拼,相当于汉语拼音的 üe, 即现行盲文的: (2 3 4 5 6):                                                                                                    |
| - 3: 33(56, 1) 介母 ü 与韵母 en 相拼, 相当于汉语拼音的 un, 即现行盲文的 3: (456);                                                                                                    |
| - 3 3 (5 6, 1 5) 介母 i 与韵母 ong 相拼, 相当于汉语拼音的 iong, 即现行盲文的 3 (1456)。                                                                                                    |
| - 30 38 (6, 1) 介母 u 与韵母 en 相拼, 相当于汉语拼音的 un, 即现行盲文的 38 (25);                                                                                                    |
| - 88 88 (6, 3 4) 介母 u 与韵母 ei 相拼, 相当于汉语拼音的 ui, 即现行盲文的 : (2456);                                                                                                    |
| - 3: 3: (5, 14) 介母 i 与韵母 ou 相拼, 相当于汉语拼音的 iu, 即现行盲文的 3: (1256)。                                                                                                    |
| 5.1.2 标调方法                                                                                                    |
| 阴平——韵母或零韵符加第3点:                                                                                                    |
| 阳平——韵母或零韵符加第6点;                                                                                                    |
| 不,就就问 雷 屈剂 半部 火<br>上声——韵母或零韵符加第3、6点;                                                                                                    |
| <b>ALCOHOL</b><br><b>PACE ACT</b><br>去声——韵母或零韵符不加点:                                                                                                    |
| 轻声——韵母或零韵符下降一层点位。                                                                                                    |
| 韵母 33 (34) ei 的标调方法是: 阴平加第5点; 阳平加第6点; 上声加第5、6点; 去声                                                                                                    |
| 不加点: 轻声去掉第4点。                                                                                                    |
| See al Sint 201<br>5.1.3 整体认读音节                                                                                                    |
| a) 38 38 (5, 24) ei 的前半音或 ye 的后半音即: ê ;                                                                                                    |
| $(4, 24)$ yo:                                                                                                    |
| $6.6$ (6, 24) 0:                                                                                                    |
| 3. ● (35, 245) er [儿化韵韵尾写为 -- ● (35), 在词中间的儿化韵韵尾 。 (35)                                                                                                    |
| 后需加写连接号 38 (36)]。                                                                                                    |
| b) 整体认读音节的标调方法为韵母标调法, 在其韵方符号上加点。                                                                                                    |
| <b>conte – er 2000 – er</b><br>$\frac{1}{2}$ $\frac{1}{2}$ $\frac{1}{2}$ $\frac{1}{2}$ $\frac{1}{2}$ $\frac{1}{2}$ $\frac{1}{2}$ $\frac{1}{2}$ $\frac{1}{2}$ $\frac{1}{2}$ $\frac{1}{2}$ $\frac{1}{2}$ $\frac{1}{2}$ $\frac{1}{2}$ $\frac{1}{2}$ $\frac{1}{2}$ $\frac{1}{2}$ $\frac{1}{2}$ $\frac{1}{2}$ $\frac{1}{2}$ $\frac{1}{2}$ $\frac{1}{2}$<br>示例: |
|                                                                                                    |
|                                                                                                    |
| 5.1.4 标点符号                                                                                                    |
| est en a<br>逗号 (5);<br>顿号 (6):                                                                                                    |
| 分号 (56);<br>$\frac{6800}{6600}$ (6, 3);<br>冒号                                                                                                    |
| 省略号 8000000 (5, 5, 5); 句号 80000 (5, 23);                                                                                                    |
| 问号 88.88 (5, 3); 叹号 8:88 (56, 2);                                                                                                    |
| 引号 第28 第28 (56, 36, 23);                                                                                                    |
| 引号中的引号 第二 第二 (56, 26 35, 23);                                                                                                    |
| 书名号 3. 3 3. 3 5 3 6 3 6 , 2 ) ;                                                                                                    |
|                                                                                                    |
| 括号 3:32 3:33 (56, 36 36, 23);                                                                                                    |
| 括号中的括号 3112 3113 (56, 236 356, 23);<br>Ŧ.                                                                                                    |
| 方括号 80.00 80.00 (56, 23 56, 23);                                                                                                    |
| 破折号 8888 (6,36); 连接号 88 (36);                                                                                                    |
|                                                                                                    |
| 着重号 (6);<br>专名号 (6);<br>专名号 (5);<br>(4)6);<br>(4);<br>(5);<br>(5);<br>(5);<br>œ.                                                                                                    |
| 拉丁字母大写号 30 (6); 拉丁字母小写号 3 (56);<br>S.                                                                                                    |
| 注释号  (2356, 35); 间隔号  (5,2);                                                                                                    |
| STATE OF STREET<br>小节号 第2: (346, 3456)。                                                                                                    |
|                                                                                                    |

5.1.5 汉语双拼盲文拼法举例

见附录F (提示的附录)。

5.2 同音分化法、简写法、哑音定字法

5.2.1 同音分化法

- 5.2.1.1 轻声"的"、"地"、"得"的分化
	- ——连接定语的轻声"的"写作。 (34);
	-
	- —连接补语的轻声"得"写作 8000 (34, 35)。
- 5.2.1.2 极常用的同音同调词, 在词前加第4点或第5点。

# 示例: 0000 000000 000000 0000000 0000000

他她 它 在 再

5.2.1.3 一般同音同调词需要分化时,可使用定字哑音(见5.2.3)。

5.2.2 简写法

5.2.2.1 重复记号 .: (3456);

---音节重复: 表示重复词中前一个音节, 连着写重复记号。

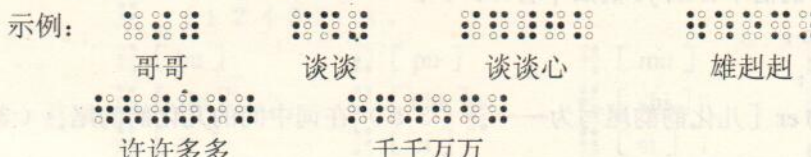

音组重复: 表示重复前面的一个词或连写在一起的词组,空一方写重复记号(标点不记在内)。

A PART PLAN DESCRIPTION

17 计导线: 每年 导航加电导管

许多许多

向前, 向前, 向前!

5.2.2.2 双音节词或多音节词末尾零韵符的省略

a) 双音节词或多音节词末尾的音节, 如是去声或轻声者, 其零韵符可以省去;

b) 如这一音节兼有去声字和轻声字者(如"蚊子"和"文字"), 则去声字不能省去零韵符, 以免混淆:

 $c)$ 音节 :::: (35.12) -- ri 例外, 不能省去零韵符;

d) 末尾音节如是其他声调者, 在有上下文制约而不致发生误解的情况下, 也可以省去零韵符。

5.2.2.3 若干常用词的缩写

——词尾的缩写:

 $\frac{80}{100}$   $\frac{10}{100}$   $\frac{10}{100}$ 

'们 了 个

词的缩写:

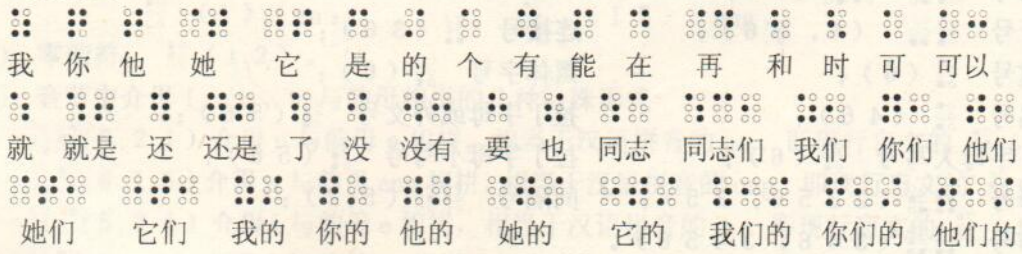

她们的 它们的

523 哑音定字法

哑音是为了明确词意的一种简便的文中注释, 是行文中的附加成分。诵读时不读出。

使用哑音必须在完整的音节之前或之后,以免引起划分音节的混乱。

5231 定字聊音

a) 定字哑音的标号为 3: (45)。凡音节前加有此标号者, 这个音节就是定字哑音。它可 以与临近的一个音节组成一个双音词,以指明这个音节是什么词中的什么字。选择定字哑音时,需注 意使其与原文音节所组成的双音词, 尽量靠拢原文音节的本意, 以利于读者理解原文。

```
(生) 产 胡同
 宝(贝)
 露(水) 从 今夜 白,
 00.00 00 00.00.000 00 00.00000
 月 是 故乡 明。
```
b)、 活当地利用空方和连接号, 可以确定定字哑音是在原文音节之前或是之后。除非遇到换行 · 

5.2.3.2 解释哑音

a) 解释哑音的标号为 :: (456) 。凡连写在这个标号后面的音节或音组, 都是解释哑音。 它解释前面一个词的意义。

```
两岸 猿(猴)声 啼(叫) 不住,
  轻(快) 舟(船) 已过 万重 山。
b) 如果这个解释需要两个词, 则在每一个词的前面都加上解释哑音号。
磅礴 (气势 盛大) 于 全世界
c) 需要时, 定字哑音与解释哑音, 可以结合起来同时并用。
示例:
酒 (欠) 债 寻常 行(走) 处 (所到之处) 有,
七十
     古
       *
        疏
 人生
```
6 分词连写规则

6.1 分词连写的基本规则

一要符合语言的逻辑性和习惯性:

——要考虑音节长短适度,适当减少一些零散的单音节词。

62 分词连写的一般规则

6.2.1 普通话基本上以词为单位拼写, 每个词的各个词素或音节连写。

示例: 人 跑 好 红 朋友 同学 阅读 看见 电视机 图书馆 巧克力

6.2.2 表示一个整体概念, 由多音节词组成的固定词组, 按词分写。

示例: 中华\人民\共和国 中国\社会\科学院 《现代\汉语\词典》

注: "\"表示前后两部分分写,下同,不另标注。

6.2.3 表示一个整体概念的双音节和三音节结构, 已经词化的, 连写。

示例: 钢铁 开关 全国 爱国 爱鸟周 对不起

6.2.4 表示一个整体概念,其音节在四个以上的名称,按词(或语节)分写;不能按词(或语节)划分时, 均应连写。

示例: 无缝\钢管 生产\关系 劳动\模范 晶体管\功率\放大器

环境(保护\规划 研究生院 红十字会 鱼腥草素 古生物学家

6.2.5 为了便于摸读和理解, 使词意迅速形成概念, 将一部分音节较少, 在意义上结合得较为紧密的 短词组连写在一起, 以减少一些零散的单音节形式。

示例: 大红花 黑白片 新中国 盲文书

6.3 各类词和词组的分词连写规则

各类词和词组的分词连写规则见附录 D(标准的附录)。

## 7 中国盲文的一般书写格式

7.1 标题

文章的题目要居中书写, 一行未写完, 可分两行或三行。换行时要照顾到分词的完整性。作者姓 名换行居中书写。

7.2 正文

正文在文章题目下空一行书写。小标题空两方或居中书写。正文抬头空两方书写。换行时照顾分 词的完整性, 顶格书写。每段另起一行空两方书写。

文章和书信的落款或年、月、日,书写在右下角,不能单独换页书写。

7.4 标点符号

逗号、顿号、分号、冒号、省略号后面均空一方; 句号、问号、感叹号后面均不空方; 破折号前 后不空方。省略号前面是逗号的应空一方,省略号与后面的标点符号不空方。

前后引号、括号、书名号同前后的文字应空一方,但有时引号和括号标在一个词中间时,不要空 方。前括号、前书名号同前面占两方的标点符号不空方。一般的标点符号除破折号和省略号外,都不 应同前面的字分开换行排列。一个词换行书写时,分词的连接号应标在行头;间隔号同前后的词连写, 换行时应标在行尾。

黑体号和着重号均标在词前面。四个以上的词,只需在头一个词前标两个黑体字号或着重号,最 7.5 诗歌

诗歌每行都应顶格书写,一行不够换行空两方书写:夹在文内的诗歌,采用空四方,一行不够换 行空六方的格式书写。文内的小字采用空四方,一行不够换行空两方书写; 同上下的正文都不空行。 7.6 行文中的外文

文内的外文和外文字母, 应前后各空两方书写: 标有字母号的外文字母, 可前后空一方书写。一 连串的表示缩写的大写字母,凡超过两个以上者,只在头一个字母前加两个大写号。英文盲字字母表 见附录G(提示的附录)。

7.7 其他

标题中顺序数词后的圆点, 在盲文书写中取消, 后面空两方。 ( ) ( ) ( ) ( ) ( ) ) ( ) ( ) ) ( ) ) ( ) ( ) ) ( ) ( ) ) ( ) ( ) ) ( ) ( ) ( ) ( ) ) ( ) ( ) ( ) ( ) ) ( ) ( ) ( ) ( ) ( ) ( ) ( ) ( ) ( ) ( ) ( ) ( ) ( ) ( ) ( ) ( ) ( ) ( ) ( ) ( ) ( ) ( )

封面题目从第五行书写。作者姓名空一行居中书写。

目录大标题顶格, 小标题空两方书写, 一行不够可换行空四方; 以数字标明的章节标题, 换行时